## **FRENTE**

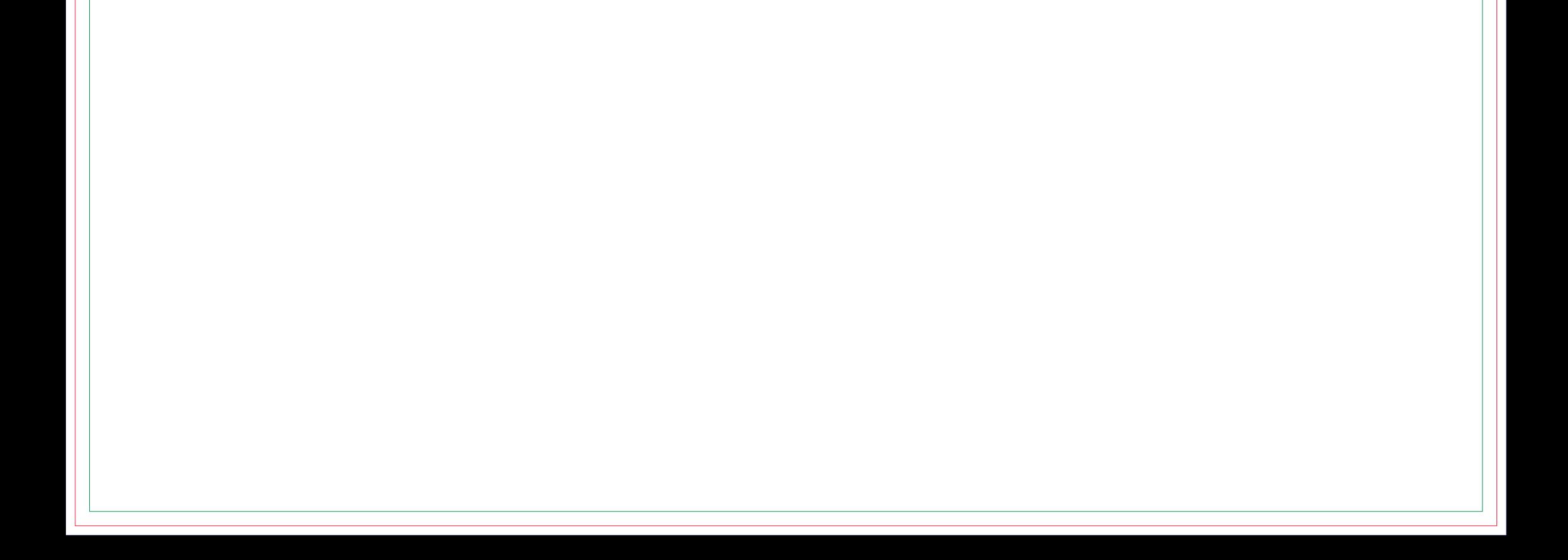

## **Máscara de Branco FRENTE**

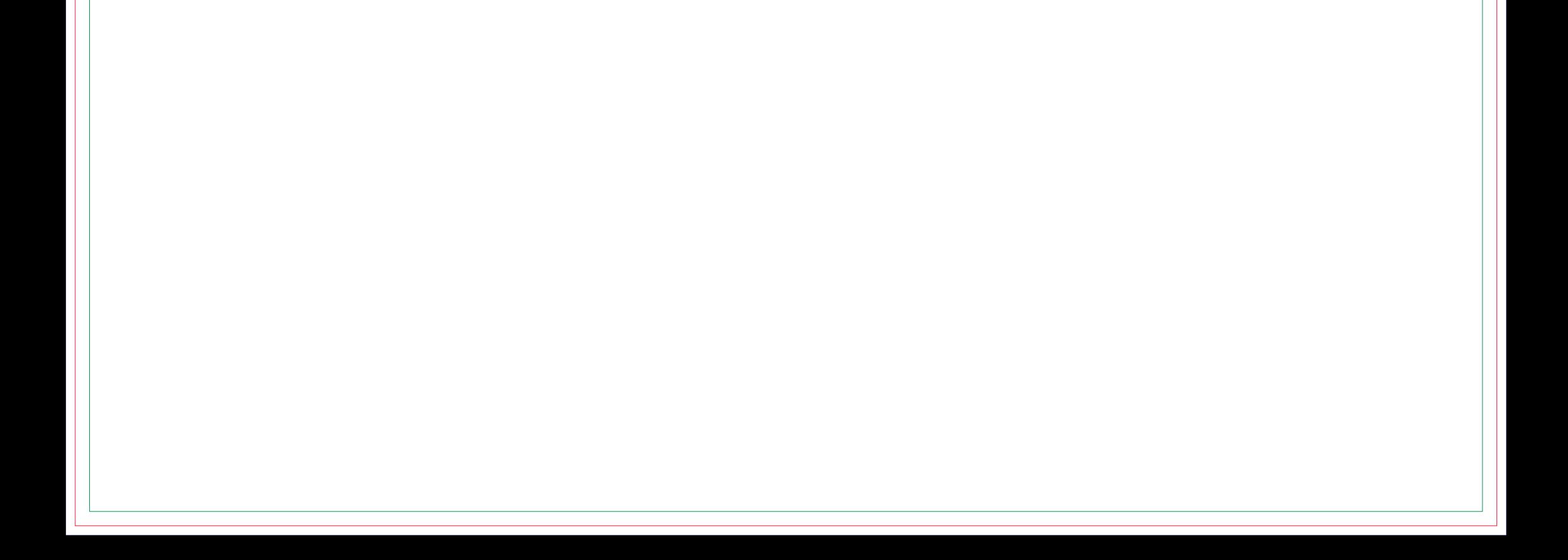

## **FRENTE**

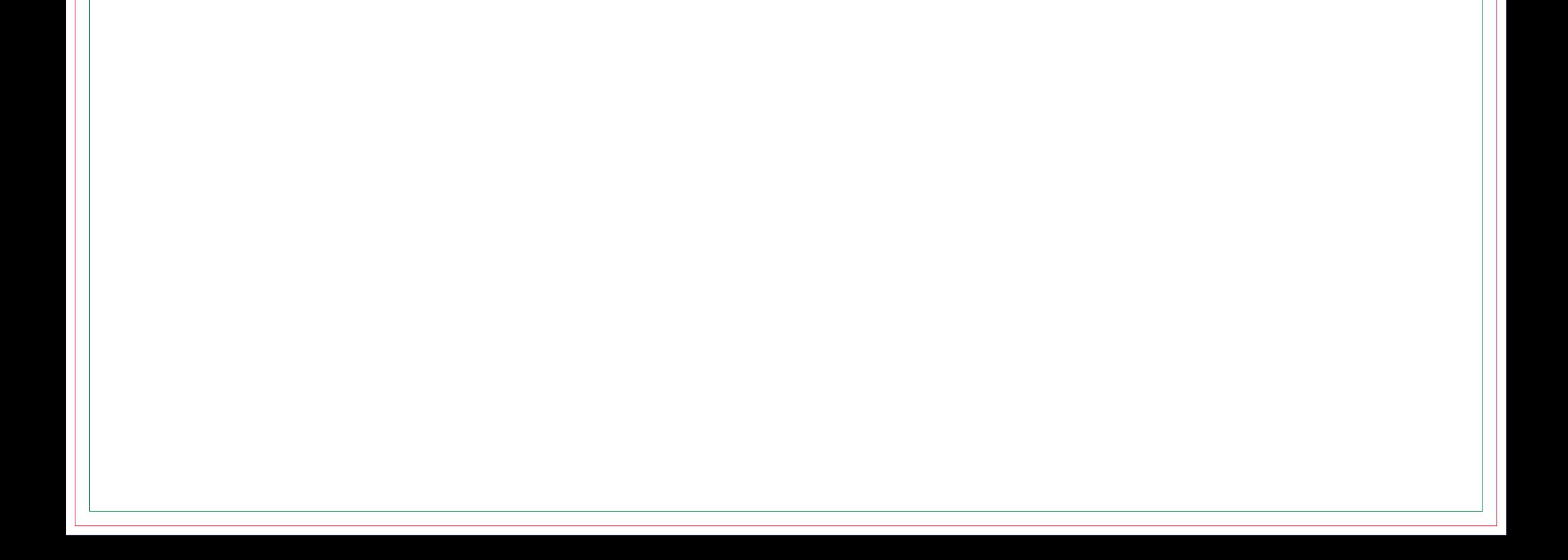

## **Máscara de Branco Verso**

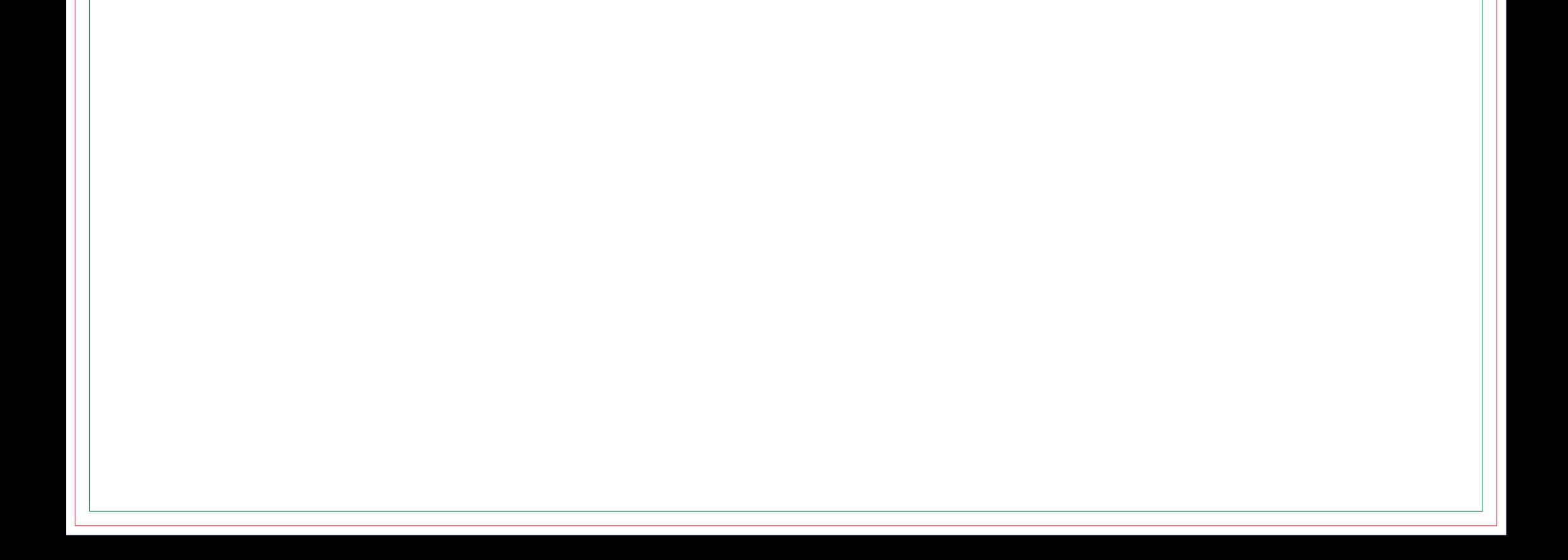